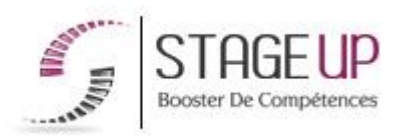

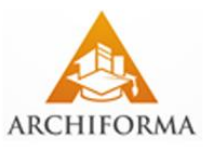

## **FORMATION PROFESSIONNELLE ARCHITECTURE**

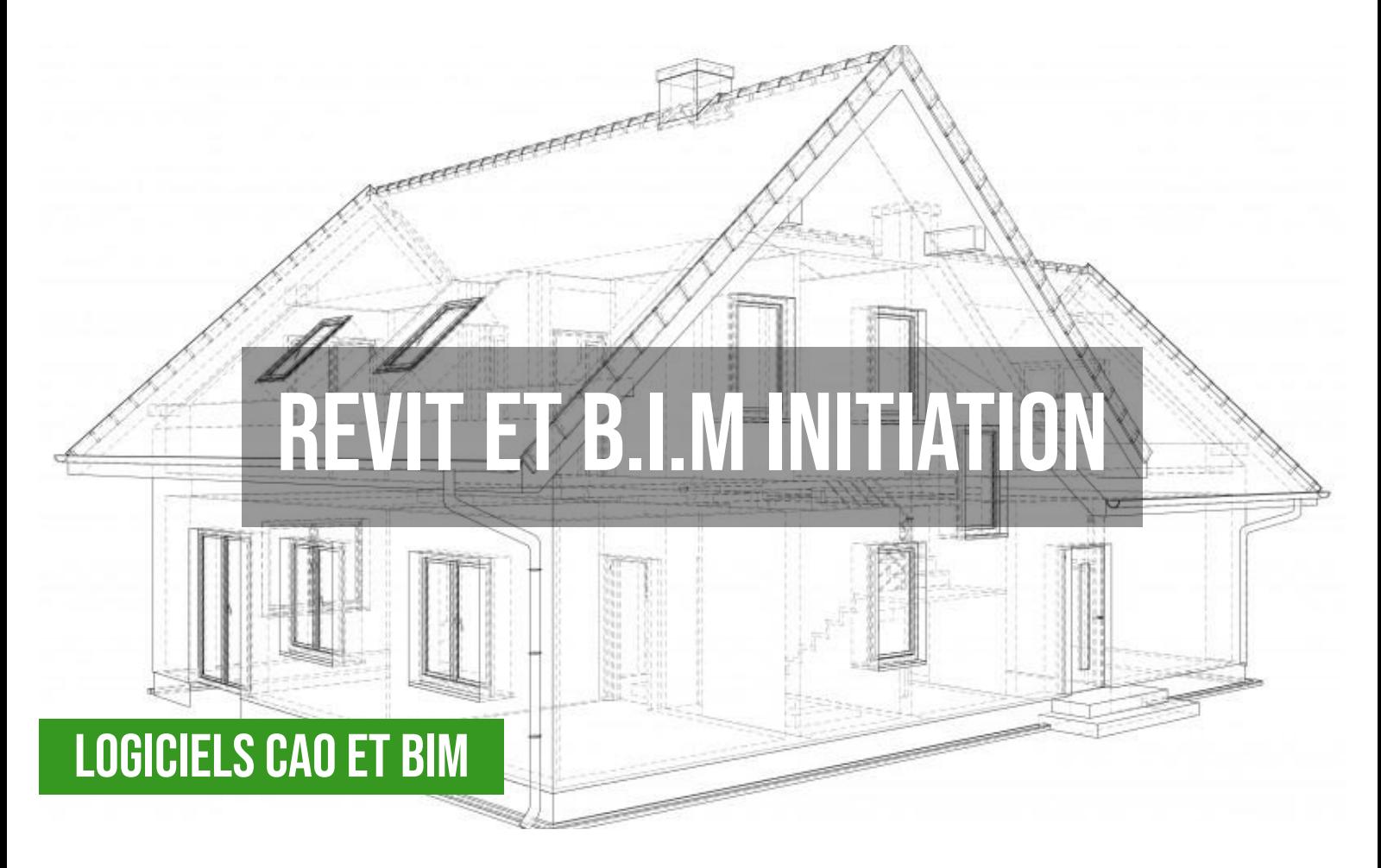

## **상** PUBLIC

Architectes, ingénieurs, chefs de projets, économistes, maîtres d'ouvrage ou toute personne souhaitant maîtriser les fondamentaux de Revit et du B.I.M.

## *<u>PRÉREQUIS</u>*

Bonne maitrise de l'outil informatique et de l'architecture. Maîtriser un logiciel de CAO serait un plus.

#### **OBJECTIFS DU STAGE**

La formation Revit et B.I.M initiation a pour objectif de

• Maîtriser les principales fonctions du logiciel et pouvoir consulter ou apporter de légères

# **REVIT ET B.I.M INITIATION FORMATION RÉF. AR04060 : Conception architecturale et B.I.M**

 $\bullet$  3 jours.  $\bullet$  Partout en France

**Prise en charge OPCO: oui** Version 1 - MàJ : 02.04.2024

Vous êtes un professionnel à la recherche d'une formation **Revit et B.I.M Initiation** ?

STAGE UP met à votre disposition toute son expertise technique et pédagogique qui vous permettra d'atteindre vos objectifs.

Que vous soyez une entreprise ou un institutionnel, la formation **Revit et B.I.M Initiation** est assurée par nos formateurs sélectionnés pour leurs compétences reconnues (certification….) et leurs qualités relationnelles.

modifications à des maquettes numériques existantes puis d'en extraire des informations (vues, impressions…).

## **O** DURÉE

3 jours.

## **PÉDAGOGIE**

METHODE PEDAGOGIQUE : Formation dispensée par un formateur professionnel spécialisé dans les logiciels de conception architecturale de la gamme Autodesk et le B.I.M.

PC / Mac complet. Divers supports de cours dématérialisés. Formation théorique et pratique autour d'un projet concret propre aux bénéficiaires. Certificat Autodesk en fin de formation (centre ATC).

METHODE D'EVALUATION : Test de niveau (QCM) effectué en début et en fin de formation de manière à mesurer la progression de l'apprenant et de valider ses acquis. Quizz intermédiaires à l'oral tout au long du parcours.

SANCTION : Attestation de formation.

Formation théorique et pratique.

#### *<u><b>DINFORMATIONS*</u> **COMPLÉMENTAIRES**

**TARIF :** Nous consulter 11 à 10 personnes **RENSEIGNEMENTS :** [contact@stageup.fr](mailto:contact@stageup.fr)

Quelque soit le niveau des stagiaires, un suivi pédagogique est assuré avant, pendant et après la formation, de manière à constater les acquis et ainsi permettre une mise en œuvre rapide dans un contexte professionnel.

Vous souhaitez organiser votre formation **Revit et B.I.M Initiation** facilement et de manière personnalisée ? Optez pour une solution en intra, ou participez à une de nos sessions collectives (inter), dans la limite des places disponibles.

Participez à la formation Revit et B.I.M Initiation à [Paris](https://stageup.fr/formations/revit-et-b-i-m-initiation/paris/), [Lille,](https://stageup.fr/formations/revit-et-b-i-m-initiation/lille/) [Marseille,](https://stageup.fr/formations/revit-et-b-i-m-initiation/marseille/) [Lyon,](https://stageup.fr/formations/revit-et-b-i-m-initiation/lyon/) [Bordeaux,](https://stageup.fr/formations/revit-et-b-i-m-initiation/bordeaux/) [Toulouse](https://stageup.fr/formations/revit-et-b-i-m-initiation/toulouse/), [Strasbourg,](https://stageup.fr/formations/revit-et-b-i-m-initiation/strasbourg/) [Nantes](https://stageup.fr/formations/revit-et-b-i-m-initiation/nantes/), [Montpellier,](https://stageup.fr/formations/revit-et-b-i-m-initiation/montpellier/) [Rennes](https://stageup.fr/formations/revit-et-b-i-m-initiation/rennes/), [Grenoble,](https://stageup.fr/formations/revit-et-b-i-m-initiation/grenoble/) [Angers,](https://stageup.fr/formations/revit-et-b-i-m-initiation/angers/) [Clermont-Ferrand,](https://stageup.fr/formations/revit-et-b-i-m-initiation/clermont-ferrand/) [Nancy.](https://stageup.fr/formations/revit-et-b-i-m-initiation/nancy/)

## **Contenu**

Le logiciel **Revit** est un logiciel utilisé pour la conception et la construction architecturales. C'est un outil de conception de maquette numérique populaire utilisé par les architectes, les ingénieurs, les entrepreneurs et les constructeurs. Le logiciel **Revit** a la capacité de créer des modèles 3D qui peuvent être exportés vers d'autres applications 3D telles que SketchUp, Blender et Google Earth.

La modélisation **BIM** dans le logiciel Revit permet aux utilisateurs d'importer des dessins 2D dans le logiciel Revit afin de créer des modèles 3D. Ce processus est connu sous le nom de modélisation 2D à 3D ou ingénierie inverse. **Revit LT,** logiciel professionnel de production de projets architecturaux incluant le **B.I.M**, s'impose aujourd'hui comme un des leaders de sa catégorie.

Cette formation **Revit et B.I.M initiation** permet d'en maîtriser les fonctions de base.

À l'issue de celle-ci, vous serez à même de consulter ou modifier des maquettes numériques, ainsi que d'en extraire des vues et impressions.

## **PROGRAMME DE FORMATION**

## **Présentation REVIT dans le B.I.M Le BIM (Building Information Modelling)**

- ► maquette 3d.
- ► saisie graphique.
- ► données alphanumériques.
- ► etudes de détails.

## **Partage du projet (interne à l'agence)**

- ► travail collaboratif.
- ► phasage du projet.

## **Divulgation du projet (format IFC)**

► maitrise d'ouvrage, partenaires techniques (mep, structure, climatisation, économiste).

► revit serveur

#### **Présentation de l'interface**

- $\blacktriangleright$  menus
- ► arborescence du projet
- ► les propriétés et la notion de type/occurrence
- ► différence lt /version full

## **Présentation des éléments 3D d architecture**

- ► les murs
- ► les murs rideaux
- ► les sols
- ► les plafonds
- ► les toitures
- ► les escaliers
- ► les gardes corps
- ► les rampes d'accès

#### **Modification d'éléments 3d d architecture (EXO)**

#### **Modifications de distribution dans des locaux**

- ► murs
- ► portes
- ► plafond
- ► rampes

## **Les pièces (EXO)**

- ► principe des pièces
- ► renseignements fournis par l étiquette
- ► création de la nomenclature de pièces

#### **Présentation des familles et des nomenclatures**

- ► position dans l arborescence du projet
- ► implantation de sanitaires (exo)

#### **Les outils 2D**

- ► les styles de lignes, épaisseurs et motifs
- ► les accrochages
- ► la région
- ► la zone de masquage
- ► les cotations linéaires
- ► les cotes d'élévation
- ► les annotations textuelles
- ► les composants de détails
- ► la répétition de détails
- ► le nuage de révision

## **Les feuilles (EXO)**

- ► création d une nouvelle feuille
- ► le positionnement d une vue
- ► l alignement des vues
- ► le positionnement d une coupe et l'étiquetage automatique
- ► l'impression
- ► les nuages de révision

#### **ILS NOUS ONT FAIT CONFIANCE POUR LEUR FORMATION Revit et B.I.M initiation.**

#### Echantillon de quelques clients

- ► spagnolo agence d'architecture
- ► mfr architectes
- ► sadiem
- ► helios

## **Fin de formation**

- ► conclusions.
- ► test de niveau et correction.
- ► évaluation qualitative.
- ► validation des acquis.
- ► remise de l'attestation de formation.
- ► remise d'un support de cours et documents annexes.

#### **Votre formateur Revit et B.I.M Initiation**

#### Des experts à votre service

Fort d'une expérience opérationnelle en projet, votre formateur **Revit et B.I.M Initiation** a été sélectionné par nos services pédagogiques tant pour son expertise que pour ses qualités pédagogiques et sa volonté de transmettre son savoir faire.

#### **Formation Revit et B.I.M Initiation dans vos locaux ou en ligne**

Quel format choisir ?

Ces deux formats de formation offrent chacun leurs intérêts pratiques. Chaque participant ayant ses préférences et ses contraintes en matière d'organisation, nous vous garantissons une formation réussie que ce soit en présentiel ou en distanciel.

#### **Les avantages du présentiel :**

Déplacement dans vos locaux et partout en France. La formation peut soit se dérouler dans une pièce dédiée soit dans la pièce principale de votre agence si sa configuration le permet.

- ► meilleur relationnel avec le formateur.
- ► meilleure assiduité.
- ► temps de formation concentré sur une période donnée.

► possibilité de former plusieurs personnes simultanément et de manière plus efficace.

#### **Les avantages du distanciel :**

Il est important d'être équipé du matériel nécessaire à savoir : poste informatique équipé, connexion internet fibre, webcam, micro et casque audio. Un lien de réunion type Zoom ou Teams sera fourni aux stagiaire directement par le formateur.

- ► possibilité d'espacer les séances.
- ► nombre de participants plus limité.

#### **Comment financer la formation Revit et B.I.M Initiation ?**

OPCO, POLE EMPLOI, CPF...

En tant qu'organisme de formation s'adressant principalement aux professionnels, nous vous conseillons et nous vous accompagnons dans vos démarches pour la prise en charge en tout ou partie de votre formation **Revit et B.I.M Initiation**

Nos principaux partenaires sont les OPCO tels que par exemple :

- ► [opco ep](https://www.opcoep.fr/) pour les salariés d'agences d'architecture.
- ► [atlas](https://www.opco-atlas.fr/) pour les bureaux d'études et économistes de la construction
- ► [fif pl](https://www.fifpl.fr/) pour leurs dirigeants non salariés en profession libérale.
- ► [afdas](https://www.afdas.com/) pour les salariés d'agences de communciation, spectacle, production...

un chiffrage ainsi que les possibilités de financements selon votre opco vous seront adressés par un de nos conseillers en formation.

## **Ils nous ont fait confiance pour leur formation Revit et B.I.M Initiation ?**

[voir un échantillon de quelques clients](https://stageup.fr/references-clients/)

**Nos formations Revit et B.I.M Initiation** sont réalisables partout en France, à domicile ou sur lieu de travail.

**Formation Revit et B.I.M Initiation** Paris, Lyon, Marseille, Lille, Nice, Bordeaux, Toulouse, Montpellier, Strasbourg…

Prise en charge par votre OPCO (Atlas, Opco EP, Akto, Afdas, FIF PL...).

#### **Centre de formation STAGE'UP**

Siège social: 23 rue Antigna 45000 ORLEANS Service commercial: 14 rue d'Amsterdam 75009 PARIS Siret: 488 346 610 000 30 APE: 8559A N° Existence: 24 45 02361 45 email: contact@stageup.fr **01 47 23 79 72**

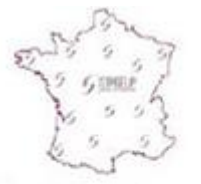

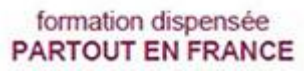

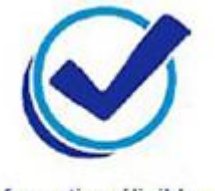

formation éligible **PLAN DE FORMATION**